#### МИНОБРНАУКИ РОССИЙСКОЙ ФЕДЕРАЦИИ Федеральное государственное бюджетное образовательное учреждение высшего образования **«Брянский государственный университет имени академика И.Г. Петровского»**

Кафедра химии

УТВЕРЖДАЮ Заведующий кафедрой \_\_\_\_\_\_\_\_\_\_\_\_\_\_\_\_\_\_\_(Кузнецов С.В.)

«02» 04 2024 г.

 ДОКУМЕНТ ПОДПИСАН ЭЛЕКТРОННОЙ ПОДПИСЬЮ

Сертификат: 00D6367F0537C70B4A3F9E725A14994761 Владелец: Калоша Александр Иванович Действителен: с 26.03.2024 до 19.06.2025

# **Методические рекомендации к прохождению государственной итоговой аттестации**

## **ОСНОВНОЙ ПРОФЕССИОНАЛЬНОЙ ОБРАЗОВАТЕЛЬНОЙ ПРОГРАММЫ**

Направление подготовки *(Специальность)* 04.04.01 – ХИМИЯ *код и наименование направления подготовки (специальности)*

Направленность программы (профиль)

Аналитическая химия *наименование направленности (специализации) программы*

> Уровень высшего образования Магистратура

> Форма обучения: очно-заочная

### СОДЕРЖАНИЕ

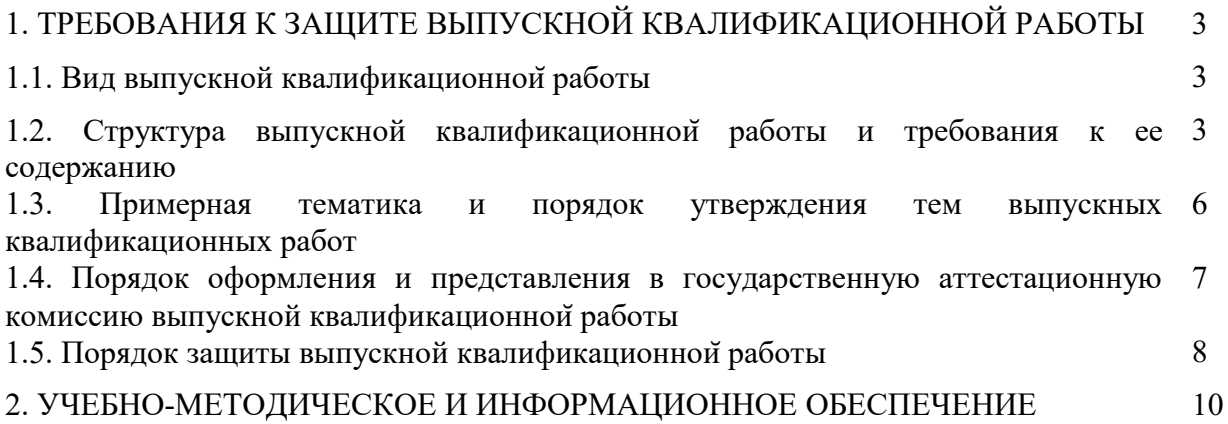

## **1. ТРЕБОВАНИЯ К ЗАЩИТЕ ВЫПУСКНОЙ КВАЛИФИКАЦИОННОЙ РАБОТЫ**

#### **1.1. Вид выпускной квалификационной работы**

Выпускная квалификационная работа выполняется в виде магистерской диссертации.

**1.2. Структура выпускной квалификационной работы и требования к ее содержанию** 

Выпускная квалификационная работа должна быть представлена в форме рукописи и должна соответствовать требования изложенным в Положении о выпускной квалификационной работе, утвержденном Ученым советом ФГБОУ ВО БГУ 22.09.2015 г.

#### **Общие требования**

Оформление ВКР регламентируется ГОСТ Р 7.0.5-2008/ГОСТ Р7.0.11-2011. Ориентировочный объем магистерской работы 50-60 страниц текста.

Текст ВКР готовится с помощью текстового редактора, печатается на одной странице каждого листа бумаги формата А4 (компьютерный шрифт Times New Roman – 14, интервал 1,5 для основного текста, Times New Roman – 12, интервал 1,0 – для сносок), представляется в твердом переплете в отпечатанном виде и на электронном носителе.

#### **Абзац**

Абзац начинается с отступа. Текст выравнивается по ширине.

Поля. Левое – 2,5 см, правое – 1,0 см, верхнее – 2,0 см, нижнее – 2, 0 см. Все страницы диссертации имеют сквозную нумерацию. Первой страницей считается титульный лист, на котором нумерация не ставится, на следующей странице ставится цифра "2". Порядковый номер печатается на середине верхнего поля страницы, без какихлибо дополнительных знаков (тире, точки).

#### **Таблицы**

Таблицы вставляют в текст работы после их первого упоминания. Если таблица небольшая, то ее помещают сразу после абзаца, в котором на нее ссылаются. Большую таблицу располагают на отдельной странице.

Таблица должна иметь номер и название, помещаемые непосредственно перед таблицей. Знак "№ " (номер) не ставится. Сокращения в заголовках не допускаются. Точка в конце названия не ставится. Нумерация таблиц «сквозная» по всем разделам работы. Например, «Таблица 1. Спектральные характеристики синтезированных карбоборидов».

Названия заголовков пишут в единственном числе и с заглавной буквы: "Растворитель", "Температура" и др. Деление ячейки диагональю для заголовка недопустимо.

3

Примечания и сноски со знаком "\*" пишут сразу под таблицей, а не внизу страницы. Например: «Примечание. "\*" - Значения больше 0».

Допускается помещать таблицу вдоль длинной стороны листа документа.

При переносе большой таблицы на следующую страницу колонки нумеруют и вместо заголовков приводят только номера. Вместо названия пишут «Таблица 1 (продолжение) или «Таблица 1 (окончание)».

Единицы измерения, общие для всех показателей таблицы, выносят в название таблицы, например: «Масса, г».

#### **Рисунки**

Все виды иллюстративного материала (рисунок, фотография, схема, диаграмма, чертеж, график) называют "рисунком". Как и таблицы, рисунки помещают после первой ссылки на них в тексте на той же странице. Если рисунок большой, ему можно отвести отдельный лист. При оформлении рисунков нужно соблюдать следующие требования

Рисунок должен иметь номер и название. Например, «Рисунок 1. Динамика среднемесячной температуры воздуха». Название рисунка, в отличие от названия таблицы, помещают под рисунком. Нумерация рисунков по всему тексту «сквозная».

Примечания к рисунку пишут сразу после названия более мелким шрифтом или курсивом.

Если один рисунок состоит из нескольких графиков, фотографии, схем и т.д., каждую их этих частей обозначают буквами русского алфавита. При ссылке в тексте можно уточнить: рис. 1а или 1г.

Если это требуется, необходимо дать легенду к рисунку. Оси графиков должны быть обозначены. Существенные части рисунка иногда полезно выделить с помощью стрелок, контура или штриховки. Рисунки могут быть цветными или черно-белыми, по усмотрению автора. Не нужно стремиться сделать графики, диаграммы и схемы цветными при оформлении текста работы.

Типы графиков и диаграмм: линейный – линия соединяет более трех точек. Этот тип графика используют, если соединяемые точки связаны во времени (динамика) или пространстве (изменение показателя в градиенте). Важно помнить, что на одном графике не должно быть больше трех кривых; столбчатый – применим ко многим случаям. Например, контроль и варианты опыта. При большой разнице можно использовать "разрезы" в столбиках. Если данные отражают средние величины, нужно показать размах их вариабельности (ошибку средней или среднее квадратичное отклонение). Для этого при построении графиков, например, в программе Excel нужно выбрать опцию «Формат рядов данных» и вкладку «Y- погрешности»;

круговые диаграммы используют для построения различных спектров, т.е. в случаях, когда данные выражены в относительных величинах (долях, процентах градусах).

3-х-мерные диаграммы строят, например, когда есть необходимость в третьей оси для отражения данных. Кроме того, можно сделать объемные изображения 2-мерных графиков: линейных, столбчатых, площадных.

В структуру ВКР входят:

*Титульный лист.*

Титульный лист ВКР должен соответствовать образцу, представленному в Положении о выпускных квалификационных работах, утвержденном Ученым советом БГУ 22.09.2015 (протокол№7).

*Содержание.*

Третья страница представляет содержание работы с указанием страниц отдельных глав и разделов. Заголовки в содержании должны точно повторять заголовки в тексте. Не допускается сокращать или давать заголовки в другой формулировке. Последнее слово заголовка соединяют отточием с соответствующим ему номером страницы в правом столбце оглавления. Главы от литературного обзора до обсуждения нумеруют. Введение, выводы, список литературы приводят без номеров. Текст этих частей работы, как и глав, начинают с новой страницы. Главы можно делить на подразделы, а подразделы – на еще более мелкие фрагменты. Содержание нужно составить достаточно подробно, чтобы хорошо отразить структуру работы. В то же время, необходимо избежать излишней детализации. Примерный объем 2/3 – 1 страница.

*Введение.*

*Основная часть / Литературный обзор. Заключение / Обсуждение результатов. Экспериментальная часть (при наличии). Выводы.*

*Список литературы.* Оформляется по ГОСТ Р 7.0.5-2008 / ГОСТ Р 7.0.11-2011.

*Приложения (при наличии).*

Приложения обозначают заглавными буквами русского алфавита: Приложение А, Приложение Б и т.д. Если в работе одно приложение, оно обозначается как "Приложение А". Каждое приложение должно иметь свое название. Названия глав, а также слова «Введение», «Содержание», «Список литературы», «Приложение» следует выделить более крупным шрифтом (например, 18), либо использовать заглавные буквы и/или полужирный шрифт. Точка в конце заголовка не ставится. Заголовки располагаются посередине страницы. Внутри заголовка текст должен быть равен междустрочному

интервалу в основном тексте. Между заголовками разных уровней, а также от заголовка до текста, интервал должен быть в 1,5 раза больше, чем интервал в основном тексте страницы.

## **1.3. Примерная тематика и порядок утверждения тем выпускных квалификационных работ**

Тематика выпускных квалификационных работ должна быть направлена на решение профессиональных задач: фундаментальные исследования по актуальным проблемам современных химических наук, освоение и разработка инновационных химических технологий.

Магистерская диссертация может быть научной и прикладной, в последнем случае должна содержать собранные и обработанные автором материалы. Перечень тем выпускных квалификационных работ магистрантов разрабатывается и утверждается на ученом совете Естественно-географического факультета и доводится до сведения обучающихся (путем размещения на странице учебного структурного подразделения официального сайта БГУ в подразделе «Учебный процесс») не позднее чем за шесть месяцев до даты начала ГИА. Выбор тем ВКР осуществляется обучающимися не позднее чем за шесть месяцев до даты начала ГИА в рамках научно-исследовательской работы кафедры. Выбранная тема исследования может быть частью гранта или этапа выполнения плана научно-исследовательской работы учебного структурного подразделения БГУ.

После выбора темы ВКР обучающийся пишет на имя заведующего кафедрой заявление о закреплении за ним темы и руководителя ВКР.

На основании заявлении обучающихся кафедрой подготавливается проект приказа об утверждении тем ВКР и назначении руководителей, который направляется на подпись ректору или иному уполномоченному им должностному лицу. В проекте приказа обязательно указывается фамилия, имя, отчество руководителя ВКР, должность, ученая степень и (или) звание, принадлежность к кафедре, тема ВКР и фамилия, имя, отчество обучающегося.

Копии приказов об утверждении тем и руководителей ВКР предоставляются в государственную экзаменационную комиссию не позднее, чем за 2 календарных дня до дня защиты.

## **1.4. Порядок оформления и представления в государственную аттестационную комиссию выпускной квалификационной работы**

Выпускная квалификационная работа должна пройти апробацию (предзащиту) на курирующей кафедре или на общеинститутской конференции и проверку текста на объем заимствования и размещена в АИС «ВУЗ», на Интернет-портале БГУ.

Учебное структурное подразделение (кафедра) БГУ обеспечивает проверку текстов ВКР на объѐм заимствований через официальный сервер, размещенный на Интернетпортале БГУ, и оформляет соответствующее заключение (скриншот справки, где отражается степень оригинальности ВКР) к каждой работе не позднее, чем за семь рабочих дней до процедуры защиты ВКР.

Сведения о проверке на объем заимствования указываются на титульном листе ВКР. Допустимый процент заимствования из внешних источников определяет руководитель ВКР в соответствии со спецификой исследования работы.

После процедуры проверки текста ВКР на объем заимствования ответственное должностное лицо учебного структурного подразделения размещает текст ВКР (в формате \*.pdf), за исключением текстов ВКР, содержащих сведения, составляющие государственную тайну, в АИС «ВУЗ» и в электронно-библиотечной системе БГУ не позднее чем за семь рабочих дней до процедуры защиты. После размещения ВКР в АИС «ВУЗ» работа публикуется на Интернет- портале БГУ автоматически в течение суток с момента ее размещения в АИС «ВУЗ».

Ответственность за соблюдение требований законодательства Российской Федерации к текстам ВКР, в том числе за изъятие производственных, технических, экономических, организационных и других сведений, сведений о результатах интеллектуальной деятельности в научно-технической сфере, о способах осуществления профессиональной деятельности, которые имеют действительную или потенциальную коммерческую ценность в силу неизвестности их третьим лицам (далее – изъятие), в соответствии с решением правообладателя, несет ответственное должностное лицо учебного структурного подразделения, разместившее текст ВКР в АИС «ВУЗ» и в электронно-библиотечной системе БГУ.

После завершения подготовки обучающимися ВКР руководитель ВКР представляет письменный отзыв о работе обучающегося в период подготовки ВКР (далее – отзыв). Не позднее, чем за пять календарных дней до защиты ВКР руководитель ВКР обеспечивает ознакомление обучающегося с отзывом.

ВКР и отзыв передаются обучающимся секретарю государственной экзаменационной комиссии, в которой будет проходить процедура защиты ВКР не

7

позднее, чем за 2 календарных дня до дня защиты. Получение отрицательного отзыва не является препятствием к представлению ВКР к процедуре защиты.

В случае неудовлетворительного решения Государственной экзаменационной комиссии по конкретной ВКР ответственное должностное лицо учебного структурного подразделения в этот же день изымает работу из АИС «ВУЗ» и электронно-библиотечной системы БГУ.

#### **1.5. Порядок защиты выпускной квалификационной работы**

Председатель дает слово соискателю;

Доклад соискателя;

Вопросы к соискателю;

Ответы на вопросы;

Член комиссии (секретарь) читает отзыв научного руководителя;

Высказывания членов комиссии;

Заключительное слово соискателя (выражение благодарности).

Подготовка доклада

На доклад отведено 10 мин. Можно сделать его несколько короче. Если лимит положенного времени будет, напротив, превышен, председатель имеет право прервать выступление.

План доклада

Введение должно отражать проблему, объект исследования, актуальность работы, что известно и еще неизвестно по данному вопросу. Сформулировать цель и задачи исследования. Это сокращенный вариант соответствующего раздела работы. По времени изложение должно занимать примерно 1-1,5 минуты (около 2/3 стр. текста доклада).

Материал и методы. Кратко перечислить: где и когда проводилась работа, ее методы, объем полученных данных. Если методы сложны или объемны, можно представить информацию в виде схемы или таблицы. 1 мин. (1/4 стр.).

Результаты. Эту часть доклада лучше построить как развернутое изложение каждого вывода с обоснованием его данными таблиц и рисунков. 6 мин. (2-2,5 стр.)

Обсуждение. Нужно показать место полученных результатов в данном научном направлении. Кратко сравнить свои материалы с данными других специалистов, подтвердить или выразить несогласие. Выдвинуть гипотезы и предположения, объясняющие результаты. 1-1,5 мин. (0,5 стр.).

Выводы или Заключение. Можно зачитать выводы, но лучше подвести итог работе в нескольких фразах. Показать новизну полученных результатов и возможность практического применения (0,5 мин.).

Заключительная фраза доклада: «Благодарю за внимание».

Советы по подготовке доклада:

Прорепетировать доклад вслух несколько раз, засекая при этом время.

Точно уложиться в отведенное время – 10 минут.

Выработать спокойную, но выразительную (с акцентами на важных местах) манеру речи. Иметь соответствующий внешний вид (входит в оценку вашей квалификации).

Иметь на защите при себе полный текст доклада на 3-4 с., чтобы всегда иметь возможность его прочесть в случае замешательства.

Продумать ответ на критику рецензента, если она имеется. Например, "С замечаниями согласен, однако хотелось бы пояснить ...».

Продумать ответы на возможные вопросы на защите. Ответы должны быть краткими, но ясными и конкретными. Если Вы не изучали данный вопрос, можно ответить: "Это интересный аспект проблемы, но он не входил в задачи нашего исследования. Однако из литературы известно, что ... (1-2 фразы)" или "Собственных данных у нас по этому вопросу нет, но анализ литературы показывает, что..."

Подготовка иллюстраций для доклада

Иллюстрации для защиты могут быть представлены в любой из двух форм:

презентация в программе PowerPoint (число слайдов не должно быть более 20). Этот вариант в последние годы стал наиболее распространенным;

набор таблиц и рисунков на стандартных листах ватмана (формат А0, А0+). Количество плакатов 5-7.

К введению. Если объект не всем известен, полезно показать его рисунок или фотографию.

К материалам и методам. Можно показать: а) карту с обозначением района исследования, б) фотографии исследуемых участков, в) рисунки или фотографии приборов, г) схему опыта и т.д.

К результатам: Таблицы и рисунки, отражающие основные результаты работы. Время демонстрации рисунка или таблицы: 5-12 сек.

Требования к таблицам и рисункам, используемым на докладе

Независимо от способа демонстрации иллюстраций (мультимедиа проектор, или плакаты) важно помнить, что:

9

таблицы и рисунки должны быть достаточно крупными, их содержание должно быть понятным присутствующим из последних рядов аудитории. Для этого они не должны быть перегружены информацией – все только самое необходимое;

у таблиц и рисунков должны быть названия легко читаемые названия; у рисунков важно не забывать приводить легенду и обозначения осей; в таблицах озаглавить все колонки, не должно быть пестроты цвета и штриховки.

#### **2. УЧЕБНО-МЕТОДИЧЕСКОЕ И ИНФОРМАЦИОННОЕ ОБЕСПЕЧЕНИЕ**

а) основная литература

- 1. ГОСТ Р 7.0.5-2008 Система стандартов по информации, библиотечному и издательскому делу. Библиографическая ссылка. Общие требования и правила составления. М, Стандартинформ, 2008, - 16 стр.
- 2. ГОСТ Р 7.0.12-2011 Система стандартов по информации, библиотечному и издательскому делу. Библиографическая запись. Сокращения слов и словосочетаний на русском языке. Общие требования и правила. М, Стандартинформ, 2012, - 6 стр.
- 3. ГОСТ Р 7.0.11-2011 Система стандартов по информации, библиотечному и издательскому делу. Диссертация и автореферат диссертации. Структура и правила оформления. М, Стандартинформ, 2012, - 11 стр.
- 4. Виноградова Н.А., Микляева Н.В. Научно-исследовательская работа студента: Технология написания и оформления доклада, реферата, курсовой и выпускной квалификационной работы. М., Academia, 2015, - 128 стр. б) дополнительная литература
- 5. Виноградова Н.А., Борикова Л.В. Пишем реферат, доклад, выпускную квалификационную работу. М., Академия, 2010, - 96 стр.
- 6. Невежин В.П. Как написать, оформить и защитить выпускную квалификационную работу. Учебное пособие - М, Инфра-М, 2012, - 112 стр.
- 7. Беляев В.И., Бутакова М.М., Соколова О.Н. Выпускная квалификационная работа бакалавра: методы и организация исследований, оформление и защита. М., КноРус, 2016, - 160 стр.
- 8. Новиков Ю.Н. Подготовка и защита магистерских диссертаций и бакалаврских работ. Учебное пособие. М., Лань, 2014, - 32 стр.
- 9. Шкляр М.Ф. Основы научных исследований. Учебное пособие для бакалавров. 6-е изд. М., Дашков и К, 2015, - 208 стр.
- 10. Кузнецов И.Н. Основы научных исследований. Учебное пособие для бакалавров. М., Дашков и К, 2012, - 284 стр.
- 11. Кузнецов И. Н. Рефераты, курсовые и дипломные работы. Методика подготовки и оформления : учеб.-метод. пособие / И. Н. Кузнецов. - 7-е изд. - М. : Дашков и К, 2012. - 339 с.
- 12. Бушенева Ю.И. Как правильно написать реферат, курсовую и дипломную работы: Учебное пособие для бакалавров М., Дашков и К, 2014, - 140 стр.
- 13. Герасимов Б., Дробышева В., Злобина Н., Нижегородов Е., Терехова Г. Основы научных исследований М, Инфра-М, 2015, - 135 стр.
- 14. Зверев В. Методика научной работы. Учебное пособие М., Проспект, 2016, 104 стр.
- 15. Котюрова М., Стилистика научной речи. М., Академия, 2012, 95 стр. в) мультимедийные средства
- 1. Экран;
- 2. Мульти-медиа проектор;
- 3. Компьютер или ноутбук.